#### CSE 373 Lecture 13: Hashing

#### ♦ Today's Topics:

- ⇔ Collision Resolution
  - Separate Chaining
  - Open Addressing
    - Linear/Quadratic Probing • Double Hashing
  - Rehashing
  - Extendible Hashing
- ♦ Covered in Chapter 5 in the text

R. Rao, CSE 373 Lecture 13

1

3

#### Review of Hashing

- ✦ Idea: Store data record in array slot A[i] where i = Hash(key)
- ✤ If keys are integers, we can use the hash function: Hash(key) = key mod TableSize ⇒ *TableSize* is size of the array (preferably a prime number)
- ✤ If keys are strings (in the form char \*key), get integers by treating characters as digits in base 27 (using "a" = 1, "b" = 2, ``c'' = 3, ``d'' = 4 etc.
  - ⇒ Hash(key) = StringInt(key) mod TableSize
  - ⇒ StringInt("abc") = 1\*27<sup>2</sup> + 2\*27<sup>1</sup> + 3 = 786
    ⇒ StringInt("bca") = 2\*27<sup>2</sup> + 3\*27<sup>1</sup> + 1 = 1540
  - $\Rightarrow$  StringInt("cab") =  $3*27^2 + 1*27^1 + 2 = 2216$

R. Rao, CSE 373 Lecture 13

# Collisions and their Resolution

- ♦ A collision occurs when two different keys hash to the same value
  - E.g. For TableSize = 17, keys 18 and 35 hash to the same value  $\Rightarrow$  18 mod 17 = 1 and 35 mod 17 = 1
- ♦ Cannot store both data records in the same slot in array!
- ✤ Two different methods for collision resolution: Separate Chaining: Use data structure (such as a linked list) to store multiple items that hash to the same slot
  - Open addressing (or probing): search for other slots using a second function and store item in first empty slot that is found

R. Rao, CSE 373 Lecture 13

♦ Can use List ADT for

then do Find on linked list

value (i, j, k in figure)

Find/Insert/Delete in linked list ♦ Can also use BSTs: O(log N) time instead of O(N). But lists are usually

small - not worth the overhead of BSTs

♦ Each hash table cell holds pointer to

✤ Collision: Insert item into linked list

+ To Find an item: compute hash value,

linked list of records with same hash

Collision Resolution by Separate Chaining

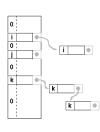

4

2

R. Rao, CSE 373 Lecture 13

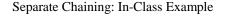

✤ Insert 10 random keys between 0 and 100 into a hash table with *TableSize* = 10

R. Rao, CSE 373 Lecture 13

5

7

#### Load Factor of a Hash Table

- ✦ Let N = number of items to be stored
- + Load factor  $\lambda = N/TableSize$
- What is  $\lambda$  for our example?
- Suppose *TableSize* = 2 and number of items N = 10  $\Rightarrow \lambda = 5$
- Suppose *TableSize* = 10 and number of items N = 2  $\Rightarrow \lambda = 0.2$
- Average length of chained list =  $\lambda$
- Average time for accessing an item = O(1) + O(λ)
   ⇒ Want λ to be close to 1 (i.e. *TableSize* ≈ N)
   ⇒ But chaining continues to work for λ > 1

6

8

R. Rao, CSE 373 Lecture 13

## Collision Resolution by Open Addressing

- ✦ Linked lists can take up a lot of space...
- Open addressing (or probing): When collision occurs, try alternative cells in the array until an empty cell is found
- Given an item X, try cells  $h_0(X)$ ,  $h_1(X)$ ,  $h_2(X)$ , ...,  $h_i(X)$
- ♦  $h_i(X) = (Hash(X) + F(i)) \mod TableSize$ ⇒ Define F(0) = 0
- ← F is the collision resolution function. Three possibilities:  $\Rightarrow$  Linear: F(i) = i  $\Rightarrow$  Quadratic: F(i) = i<sup>2</sup>
  - ⇒ Double Hashing:  $F(i) = i \cdot Hash_2(X)$

R. Rao, CSE 373 Lecture 13

# Open Addressing I: Linear Probing

- Main Idea: When collision occurs, scan down the array one cell at a time looking for an empty cell
   ⇒ h<sub>i</sub>(X) = (Hash(X) + i) mod *TableSize* (i = 0, 1, 2, ...)
   ⇒ Compute hash value and increment it until a free cell is found
- ♦ Example: Insert {18, 19, 20, 29, 30, 31} into empty hash table with *TableSize* = 10

R. Rao, CSE 373 Lecture 13

## Load Factor Analysis of Linear Probing

- \* Recall: Load factor λ = N/TableSize
- + Fraction of empty cells = 1  $\lambda$
- Number of such cells we expect to probe =  $1/(1 \lambda)$
- Can show that expected number of probes for:
   ⇒ Successful searches = O(1+1/(1-λ))
   ⇒ Insertions and unsuccessful searches = O(1+1/(1-λ)<sup>2</sup>)
- Keep λ ≤ 0.5 to keep number of probes small (between 1 and 5). (E.g. What happens when λ = 0.99)

R. Rao, CSE 373 Lecture 13

#### Drawbacks of Linear Probing

- Works until array is full, but as number of items N approaches *TableSize* (λ ≈ 1), access time approaches O(N)
- Very prone to cluster formation (as in our example)
   If a key hashes into a cluster, finding a free cell involves going
  - through the entire cluster ⇒ Inserting this key at the end of cluster *causes the cluster to*
  - $grow \rightarrow$  future Inserts will be even more time consuming!  $\Rightarrow$  This type of clustering is called *Primary Clustering*
- Can have cases where table is empty except for a few clusters
  - Does not satisfy good hash function criterion of distributing keys uniformly

R. Rao, CSE 373 Lecture 13

# Open Addressing II: Quadratic Probing

- ♦ Main Idea: Spread out the search for an empty slot Increment by i<sup>2</sup> instead of i
- ★ Example 1: Insert {18, 19, 20, 29, 30, 31} into empty hash table with *TableSize* = 10
- ★ Example 2: Insert {1, 2, 5, 10, 17} with *TableSize* = 16
   ⇒ Note: 25 mod 16 = 9, 36 mod 16 = 4, 49 mod 16 = 1, etc.
- Theorem: If *TableSize* is prime and λ < 0.5, quadratic probing will always find an empty slot</li>

R. Rao, CSE 373 Lecture 13

# Open Addressing III: Double Hashing

- ◆ Idea: Spread out the search for an empty slot by using a second hash function
   ⇒ No primary or secondary clustering
- ★  $h_i(X) = (Hash(X) + i \cdot Hash_2(X)) \mod TableSize$ for i = 0, 1, 2, ...
- ★ E.g. Hash<sub>2</sub>(X) = R (X mod R)
   ⇒ R is a prime smaller than *TableSize*
- ◆ Try this example: Insert {18, 19, 20, 29, 30, 31} into empty hash table with *TableSize* = 10 and R = 7
- ✤ No clustering but slower than quadratic probing due to Hash<sub>2</sub>

R. Rao, CSE 373 Lecture 13

11

12

10

## Rehashing

- Need to use *lazy deletion* if we use probing (why?)
   Need to mark array slots as deleted after Delete
- If table gets too full (λ ≈ 1) or if many deletions have occurred, running time gets too long and Inserts may fail
- Solution: Rehashing Build a bigger hash table (of size 2\*TableSize) when λ exceeds a particular value
  - ⇒ Cannot just copy data from old table → bigger table has a new hash function
  - Go through old hash table, ignoring items marked deleted
     Recompute hash value for each non-deleted key and put the item in new position in new table
- + Running time is O(N) but happens very infrequently

R. Rao, CSE 373 Lecture 13

13

# **Extendible Hashing**

- A method of hashing used when large amounts of data are stored on disks → can find data in 2 disk accesses
- Could use B-trees but deciding which of many children contains the data takes time
- ◆ Extendible Hashing: Store data according to bit patterns <sup>⇔</sup> Root contains pointers to sorted data bit patterns stored in leaves <sup>⇒</sup> Leaves contain ≤ M data bit patterns with d<sub>L</sub> identical leading bits <sup>⇔</sup> Root is known as the directory; M is the size of a disk block <sup>⇒</sup> Requires bits to be nearly random, so hash keys to long integers

R. Rao, CSE 373 Lecture 13

14

Wednesday's Class will be a *Lab Session* for help with the programming assignment (no lecture) *Where*: Communications Bldg. B-027 and B-022 *When*: 11:30am-12:30pm

Charles and Jiwon will be in the lab to answer questions

#### To Do:

Finish reading Chapter 5

Programming Assignment #1 (due April 27)

R. Rao, CSE 373 Lecture 13

15